# ECE 574 – Cluster Computing Lecture 20

Vince Weaver <https://web.eece.maine.edu/~vweaver> vincent.weaver@maine.edu

4 April 2023

#### Announcements

• Don't forget HW#8

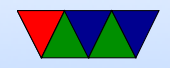

## HW#8 Notes

- Remember that CUDA is a little like MPI, in that the GPU is a separate machine without a shared memory space
- You have to make sure you are passing by reference, you can't pass a CPU pointer as an argument and expect it to work
- It is hard to debug. If getting weird results, try backing things out step at a time until it does what you expect and then adding things back on

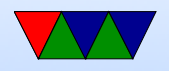

#### Non-CUDA Acceleration Libraries

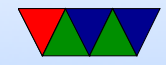

# **OpenACC**

- Sort of like OpenMP but can offload to GPU as well as CPUs
- Cray, CAPS, Nvidia and PGI
- Designed for use in heterogeneous CPU/GPU systems
- Like OpenMP, annotate existing code

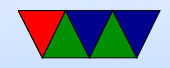

# OpenACC – Using it

- Need a compiler that supports it
- GCC only got support for OpenACC 2.5 in version 9.1
- If you want to run on gpu you need nvc (NOTE: not the same as nvcc) which is nvidia's version of the PGI compiler
- Note, you don't need to allocate memory on device and copy back/forth, it does it for you
- include openacc.h
- Pragmas, like with OpenMP

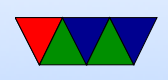

- to define/copy data: #pragma acc data
- to tell the compiler to parallelize a region. It might be conservative, so you might have to give it extra info to get better performance #pragma acc kernels
- to parallelize a loop (note, you need to make sure it is safe to do this): #pragma acc parallel loop
- Various runtime functions as well, e.g. acc\_get\_num\_devices()
- Compile code with -fopenacc
- It's hard to tell even when code compiles/runs if it's actually being accelerated

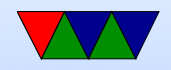

## Other Low-Level Accelerator Libraries

- For graphics, OpenGL and DirectX/3D too abstract, not match all hardware
- Issues like efficient use of DMA, command buffers, etc.
- Try to get CPU and GPU working better together
- Defunct OpenGL-style Graphics Libraries: ◦ Glide (3dfx) ◦ Mantle (AMD)
- Other low-level GPU libraries: GNM (playstation 4), NVN (Nvidia/Switch)

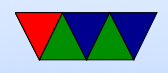

## Apple Metal

• Metal – from Apple, their replacement for OpenCL.  $C++$  like, sort of a mix of OpenCL and OpenGL

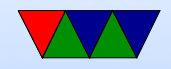

# **Others**

- WebGPU GL/GPGPU Javascript (currently under development)
- WebCL OpenCL Javascript bindings
- OpenVG 2d vector graphics accel
- Lots more on wikipedia (?)

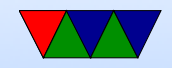

# Vulkan

- More modern OpenGL
- Supposedly OpenCL merging into Vulcan?
- based on AMD Mantle
- Is a bit beyond this class

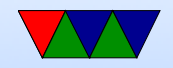

# OpenCL – Open Computing Language

- The main competitor to CUDA?
- CUDA is only for NVIDIA GPUs
- What if you have Intel or AMD (ATI) chip? Or ARM MALI? or Raspberry Pi Vcore IV?
- OpenCL is sort of like CUDA, but cross-platform
- Not only for GPUs, but can target regular CPU, DSP, FPGAs, etc
- Vendor provides a driver
- Khronos (the OpenGL  $+$  Vulkan people?) also run

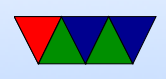

#### OpenCL

• Windows, OSX, Linux

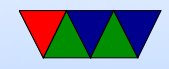

# OpenCL History

- Started by Apple, 2008
- Donated to Khronos
- Apple has abandoned it
- AMD chose it instead of Metal
- OpenCL 1.0 (2009)
- OpenCL 1.1 (2010)
- OpenCL 1.2 (2011)
- OpenCL 2.0 (2013)

◦ Shared virtual memory

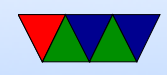

- OpenCL 2.1 (2015) ◦ Can use C++ in kernels
- OpenCL 2.2 (2017) ◦ Support for SPIR-V intermediate language
- OpenCL 3.0 (2020)
	- OpenCL 1.2 is baseline
	- All 2.x and 3.x features optional?
	- $\circ$  Changed up the C++ and code generation, based on LLVM
- Grumblings of somehow merging functionality with Vulkan?

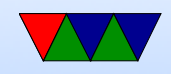

# Installing OpenCL (Linux)

- You install opencl
- You also need to install an ICD (installable client driver) for the device you want to run on
- You can have multiple ICDs installed
- NVIDIA is actually easiest, especially if you already have CUDA going
- AMD as of 2022 the open-source drivers don't support **OpenCL**

You can install OpenCL from the proprietary drivers but

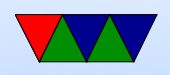

that might not work well

- Intel GPU has project could Beignet
- There are also CPU/software, emulated, and other ICDs

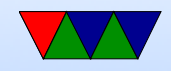

# OpenCL program Flow

Similar to CUDA but \*much\* more verbose

- Allocate host buffer
- Get platform/device
- Set up platform
- Choose device
- Create context
- Create command queue
- Create memory buffer on device
- Copy buffer to device

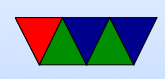

- Create a program kernel
- Build kernel
- Set arguments
- Execute
- Read back results
- clean up and wait to finish
- Release

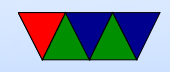

# Getting things Going

- Much more of a pain than CUDA, lots of manual and boilerplate code
- I'll provide it for you

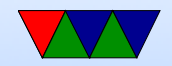

#### First – Platforms

```
cl_int clGetPlatformIDs ( cl_uint num_entries ,
                  cl_platform_id * platforms ,
                  cl_uint * num_platforms );
```
- Query number of platforms
- You can call with num\_entries 0, platforms NULL to get number of platforms
- Then malloc() space to get all the info
- You can also hard-code a number to read, but that's not as flexible

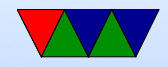

## Iterating platform info

```
for (i=0; i < num\_platforms; i++) {
     err = clGetPlatformInfo(platform[i], CL_PLATFORM_NAME,
                   sizeof (platform_name [i]), platform_name [i],
                   & returned_size );
     if (err != CL_SUCCESS) {
                   printf ("Error: Failed to get platform info! \frac{6}{10}s \n",
                           cl_getErrorString ( err ));
     return EXIT_FAILURE ;
}
```
- Can iterate and get NAME, VENDOR, VERSION
- Need to allocate space for strings

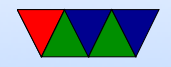

## Error printing aside

- OpenCL doesn't have equivalent of strerror()
- You just get a number on error
- You can implement your own (I provide one)

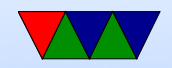

# Initializing Devices

```
cl_int clGetDeviceIDs (
    cl_platform_id platform ,
    cl_device_type device_type ,
    cl_uint num_entries ,
    cl_device_id* devices,
    cl_uint* num_devices);
```
- Now when you have the platform, you can get the devices for that platform
- Why multiple? Can you have multiple GPUs on same platform?

Can you have a CPU that also has integrated GPU?

• Device type: CL\_DEVICE\_TYPE\_ALL,

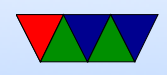

#### CL DEVICE TYPE GPU, CL DEVICE TYPE CPU, etc

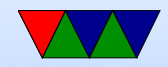

#### Iterating Devices

```
cl_int clGetDeviceInfo (
    cl_device_info param_name ,
    size_t param_value_size ,
    void * param_value ,
    size_t * param_value_size_ret )
```
• You can also iterate devices to get info too

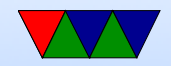

#### Initializing the Context

```
cl_context clCreateContext ( const cl_context_properties * properties ,
                  cl_uint num_devices ,
                  const cl_device_id * devices ,
                  void ( CL_CALLBACK * pfn_notify) const char *errinfo,
                  const void *private_info, size_t cb,
                  void *user_data,
                  cl_int * errcode_ret )
```
- A context manages the host/device interaction
- We need one for each OpenCL kernel we call
- Callback function can be used to return errors from the kernel, can set to 0/NULL if don't care

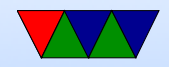

## Creating the Command Queue

```
cl_command_queue clCreateCommandQueueWithProperties (
        cl_context context ,
        cl_device_id device ,
        const cl_queue_properties * properties ,
        cl_int * errcode_ret );
```
• Creates command queue

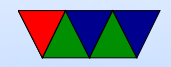

# Note on Kernel

- Based on C
- pointers annotated with memory level
- some things not allowed: recursion, function pointers
- regular data types, some others like vectors
- With OpenCL 2. $\times$  more similar to  $C++$
- Plan is to merge it with Vulkan

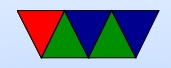

# Loading Kernel – From Source

- Just-in-time compilation
- How can you do that? Just include the kernel as plain text and it gets compiled right when you run the program
- Upside: your executable can be moved to other machines with different backends and it will just work
- Downsides: needs to compile the code every time you run it

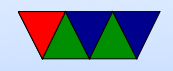

## Loading Kernel – Binary

- Can get binary-only kernels (why?) ◦ Proprietary? ◦ also, not have to build each time
- clCreateProgramWithBinary()

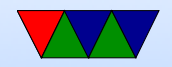

## Including the Kernel

- Just have it in a string in your file
- Have it on disk but do some #include magic
- Have it in a file on disk and load it into a string
- Intermediate representation?

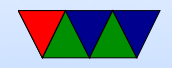

# Notes on kernel (OpenCL C) Programming

- Own built in data types: basic app vector app vector char cl char charn cl charn etc why? portable. sadly sizes not same on windows/linux
- n element  $2,3,4,8,16$  sizes
- "half" type for 16-bit fp
- address space qualifiers
	- global
	- local
	- constant

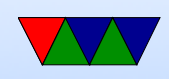

#### ○ \_\_private

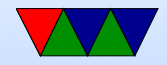

#### Example

```
const char *saxpy_kernel = "\n|"
         " __kernel \n"
         " void saxpy (\n"
         " const unsigned int n ,\n"
         " const float a, \n"
         " __global float *x ,\n"
         " _{-}global float *y) {\n"
         " \n\lambda n"" int i = get_global_id(0); \n\in"
         " \n\lambda n"" if (i < n) {\n\sqrt{n}"
          " y[i] = a * x[i] + y[i]; \n\langle n" \rangle" } \n"
         "}\n"
         "\n\overline{\n}^n;
```
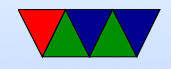

## Loading the kernel from source code

cl\_program clCreateProgramWithSource ( cl\_context context ,

cl\_uint count , const char \*\* strings , const size\_t \* lengths , cl\_int \* errcode\_ret )

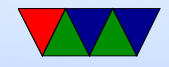

## Building the Kernel

```
cl_int clBuildProgram ( cl_program program ,
                        cl_uint num_devices ,
                        const cl_device_id * device_list ,
                        const char * options,
                        void ( CL_CALLBACK * pfn_notify )
                             ( cl_program program , void * user_data ) ,
                        void *user_data)
```
- Essentially just launch a compiler on the kernel source code
- Can get build info (the build log)
- Can pass command line arguments
- Can release kernel when done (TODO)

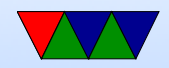

#### Create the Kernel

cl\_kernel clCreateKernel ( cl\_program program , const char \*kernel\_name, cl\_int \* errcode\_ret )

• Note the function name is the same as specified in kernel

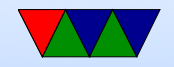

## Memory Hierarchy

- global shared by all, but high latency
- constant read only by all but cpu, smaller, a bit faster
- local shared by a group of cores on device
- register  $-$  per element

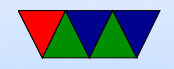

#### Allocating Memory

```
cl_mem clCreateBuffer ( cl_context context ,
   cl_mem_flags flags ,
   size_t size ,
   void * host_ptr ,
   cl_int * errcode_ret )
```
• Parameters like CL\_MEM\_READ\_WRITE, CL\_MEM\_READ\_ONLY, etc.

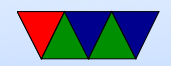

## Copying Memory Host to Device

```
cl_int clEnqueueWriteBuffer ( cl_command_queue command_queue ,
                             cl_mem buffer ,
                             cl_bool blocking_write ,
                             size_t offset ,
                             size_t size ,
                             const void *ptr,
                             cl_uint num_events_in_wait_list ,
                             const cl_event * event_wait_list,
                             cl_event * event )
/* Example */
err = c1EnqueueWriteBuffer (commands, dev x, CL_TRUE, 0,
                         sizeof(flast) * N, x, 0, NULL, NULL;
```
• OpenCL 2.0 allows sharing virtual address space so you might not have to copy?

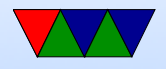

•

#### Setting up arguments

```
cl_int clSetKernelArg (
    cl_kernel kernel ,
    cl_uint arg_index ,
    size_t arg_size ,
    const void* arg_value);
```

```
err |= clSetKernelArg ( kernel_saxpy ,
    0, sizeof (unsigned int), &N);
```

```
• Set arguments to pass to kernel
```
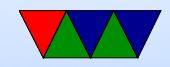

### Getting size of workgroup kernel

```
cl_int clGetKernelWorkGroupInfo ( cl_kernel kernel ,
```

```
cl_device_id device ,
cl_kernel_work_group_info param_name ,
size_t param_value_size ,
void * param_value ,
size_t *param_value_size_ret)
```
- Determine how wide we can be, sort of like the max thread count in CUDA
- Can set up three-dimensional thread type things like CUDA but easier not to if we fit

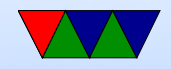

#### Iterations in the kernel

- A lot like CUDA, where split into 1D, 2D, or 3D grid.
- $get_global_id()$ ;
- $get\_local\_id()$ ;
- $get_number()$ ;
- $get\_group\_size()$
- $get\_group_id()$

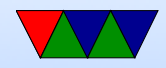

#### Launching the kernel

```
cl_int clEnqueueNDRangeKernel (
   cl_command_queue command_queue ,
   cl_kernel kernel ,
   cl_uint work_dim ,
   const size_t * global_work_offset ,
   const size_t * global_work_size ,
   const size_t * local_work_size ,
   cl_uint num_events_in_wait_list ,
   const cl_event * event_wait_list,
   cl_event * event)
```
• Launch the kernel

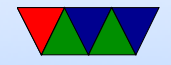

### Command Queue

• FIFO or out of order (always issued in order)

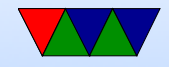

## Querying Kernel

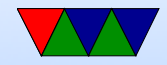

# Synchronization

- when needed?
- single device, out of order queue
- multiple devices?
- coarse grained ◦ clFlush/clFinish
- fine grained ◦ event based
- memory fences?
- CL event, for communicating

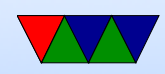

#### Freeing stuff at end

• Good idea

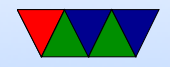

#### OpenCL – compiling

gcc -I include -L /lib -lOpenCL saxpyc -o saxxpy

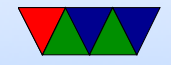

#### Demo, sample code

- Try out clinfo program
- Run saxpy with 0, 1, and 2 devices
- Note slowdown as it JITs

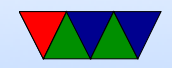

## SPIR – standard portable Intermediate Representation

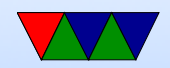